# **L'actualité des SVT**

# **Janvier 2024**

## **ACTUALITÉS DISCIPLINAIRES : SPECIAL JOURNÉES PORTES OUVERTES SAMEDI 17 FÉVRIER**

#### **Ecole Nationale Supérieure de Géologie de 10H à 17H**

2 Rue du Doyen Marcel Roubault BP 10162, 54505 Vandœuvre-lès-Nancy Au programme : ▪️

 stands thématiques tenus par les associations étudiantes, les enseignantschercheurs et le personnel de l'école ▪️

- présentation des formations ▪️
- exposition des collections ▪️

 visite du musée de minéralogie La Bibliothèque Universitaire du campus sera en visite libre ce jour avec un important fond documentaire géosciences

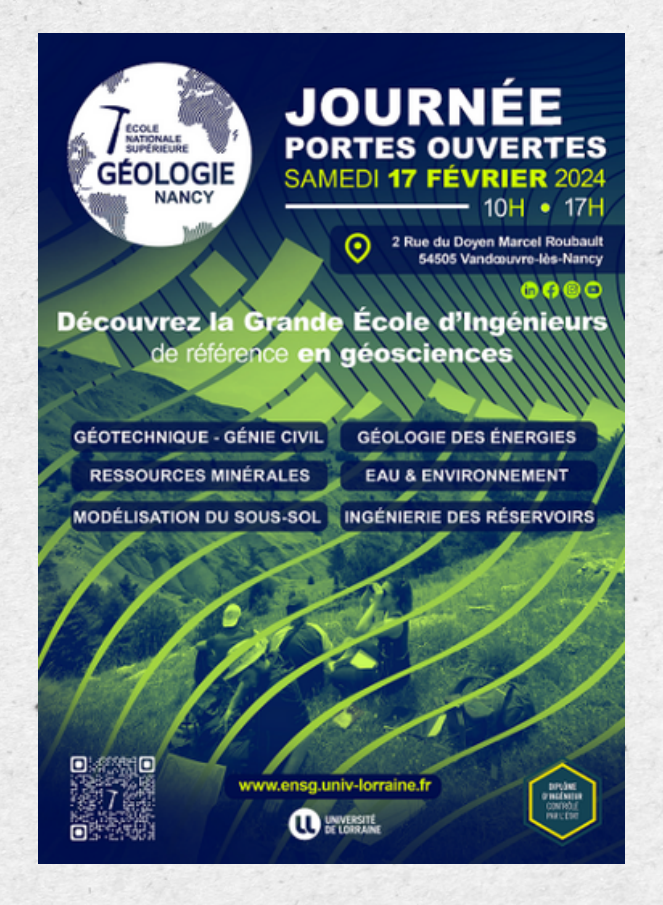

#### Janvier 2024

Une publication de l'académie de Nancy-Metz à retrouver sur le site SVT Lorraine

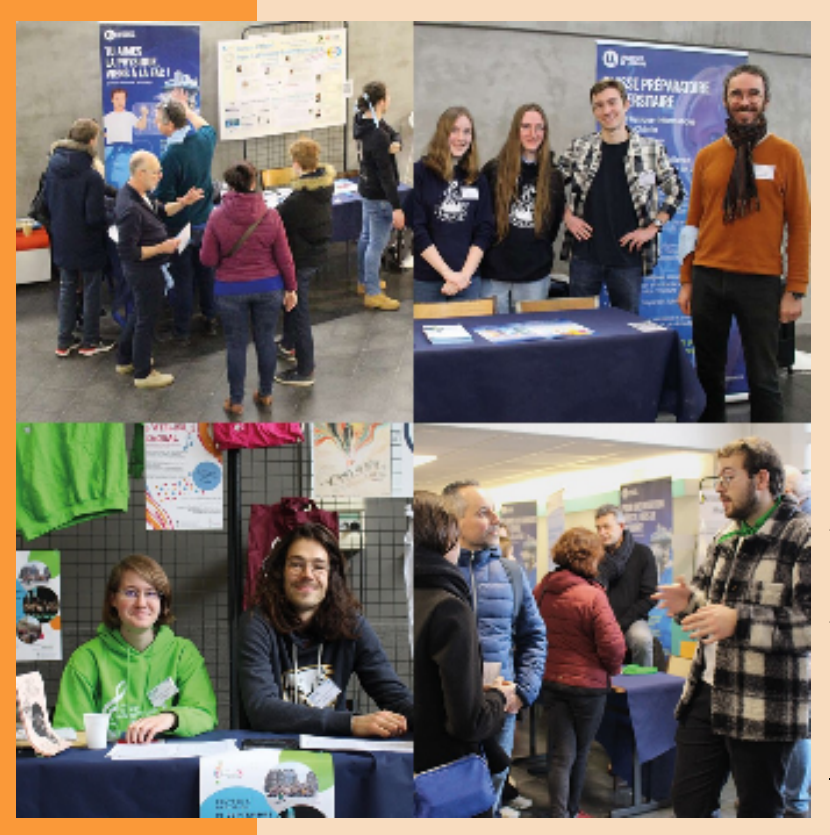

 $\bullet$ **La Faculté des Sciences et Technologies de l'Université de Lorraine ouvre ses portes de 9h à 17h, sur deux sites : Vandœuvre-lès-Nancy et Épinal**

En présence d'enseignants, d'étudiants et du personnel, les visiteurs auront l'occasion de découvrir l'offre de formation, Parcoursup, les études à l'étranger, ainsi que les débouchés professionnels.

Cette journée sera une opportunité pour les futurs bacheliers d'obtenir toutes les informations nécessaires pour trouver la formation qui leur correspond et de réussir leur transition vers l'enseignement supérieur. Pour de plus amples informations : [fst.univ](https://fst.univ-lorraine.fr/journee-portes-ouvertes)[lorraine.fr/journée-portes-ouvertes](https://fst.univ-lorraine.fr/journee-portes-ouvertes)

**L'ENSAIA, Ecole Nationale Supérieure d'Agronomie et des Industries Alimentaires, de Nancy ouvre ses portes de 10h à 17h**

(+ En distanciel : RDV en visio Samedi 17 février à 10h30 ou à 14h30 à ce [lien](https://teams.microsoft.com/l/meetup-join/19%3ameeting_Y2MyYmU1ZTctYTU1My00MjM5LTllYzMtY2MxMmY0Yjg1YjJl%40thread.v2/0?context=%7b%22Tid%22%3a%22158716cf-46b9-48ca-8c49-c7bb67e575f3%22%2c%22Oid%22%3a%22584fb207-2cd9-4786-8483-df0707644de7%22%7d%20) pour suivre une présentation générale de l'école)

Toutes les informations (et lien d'inscription conseillé) sur le site internet. : [https://ensaia.univ-](https://ensaia.univ-lorraine.fr/fr/content/journee-portes-ouvertes)

[lorraine.fr/fr/content/journee-portes](https://ensaia.univ-lorraine.fr/fr/content/journee-portes-ouvertes)[ouverte](https://ensaia.univ-lorraine.fr/fr/content/journee-portes-ouvertes)s

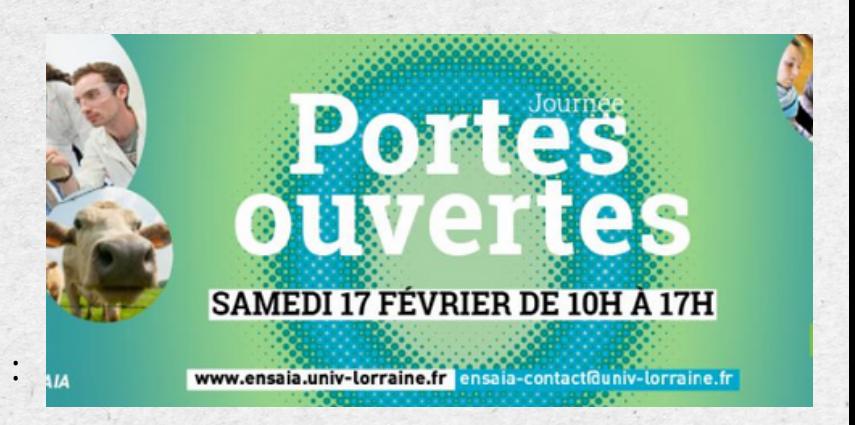

# **DES RESSOURCES À SIGNALER :**

**Banques d'exercices académie de Normandie:**

L'académie de Normandie met en ligne de nombreux exercices téléchargeables au format docx pour les lycéens en spécialité SVT et pour les collégiens du cycle 4. Accès à la [banque](https://svt.ac-normandie.fr/spip.php?article552) BAC Accès à la [banque](https://svt.ac-normandie.fr/spip.php?article401) DNB

**Ressources du stage qui a eu lieu à Briançon dans le cadre du plan national de formation, en septembre 2023 :**

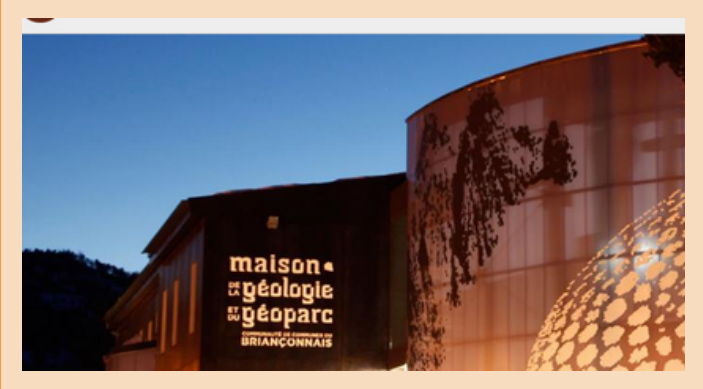

Les vidéos des conférences et des sorties terrain sont disponibles sur le site du CBGA <https://cbga.net/videos>

Ce stage a été animé par J-M. Lardeaux de l'Université de Nice. La première conférence porte sur les dorsales océaniques (2h30), la seconde (1h) sur les cycles de Wilson et la carte géologique de la France, la dernière vidéo est une synthèse des sorties terrain dans le massif et les ophiolites du Chenaillet (itinéraires inhabituels).

**Carte interactive mondiale des volcans en activité et des séismes récents :** sur le site Volcano Discovery : <https://earthquakes.volcanodiscovery.com/?L=2>

**L'appel des pôles, une action éducative consacrée aux nouveaux enjeux dans le monde polaire**

Un ensemble de ressources dont des articles scientifiques sont [disponibles](https://eduscol.education.fr/3179/l-appel-des-poles-une-action-educative-consacree-aux-nouveaux-enjeux-dans-le-monde-polaire) ici.

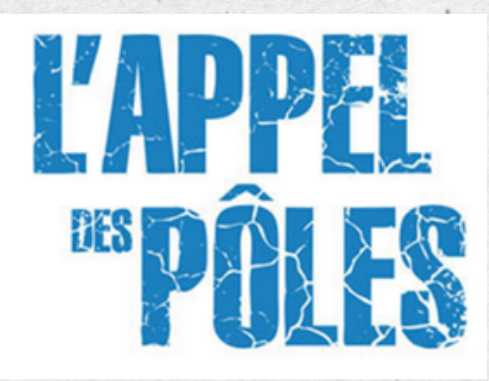

Janvier 2024 Une publication de l'académie de Nancy-Metz à retrouver sur le site SVT Lorraine

#### **Parcours de formation proposé par CANOPE :**

https://www.reseau-canope.fr/vivre-comprendre-et-accompagner-la-biodiversite.html

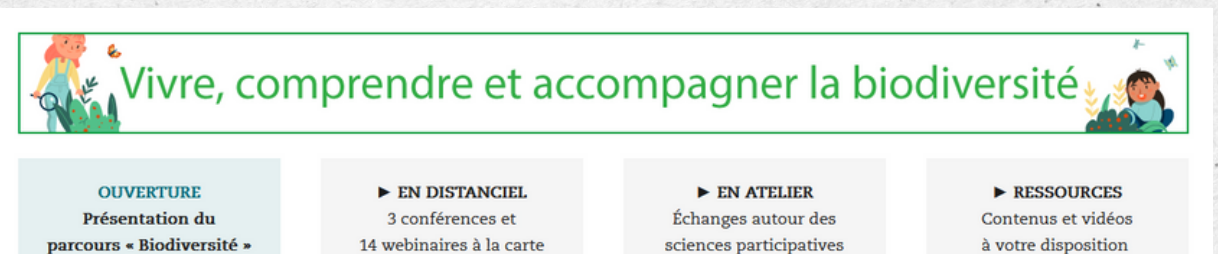

#### **Organisation de simulation de COP Climat**

Permettre aux élèves de vivre une expérience pédagogique innovante qui va les amener à comprendre plus concrètement les enjeux des négociations internationales sur le climat, à compléter leurs connaissances et à développer des compétences en expression orale et argumentation. [Cliquer](https://eduscol.education.fr/1132/changement-climatique) ici.

. Inscrire son établissement et signaler la participation d'une classe of

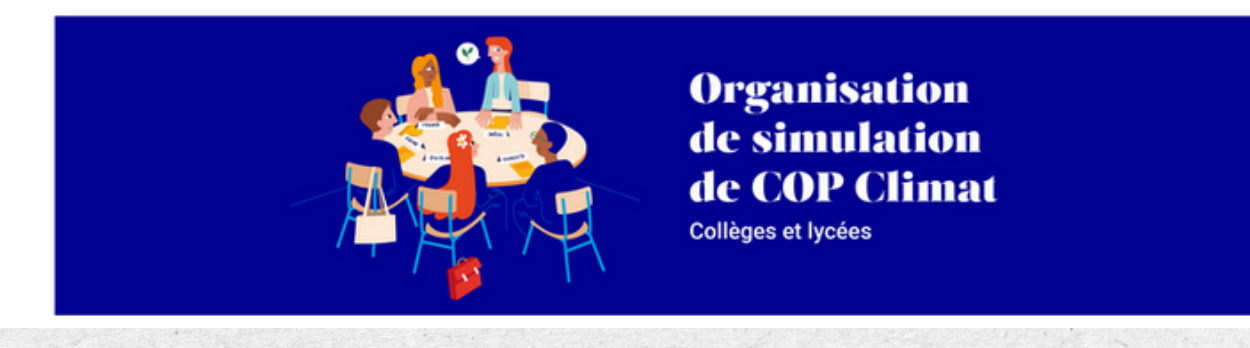

#### **Le B.A.-BA du climat et de la biodiversité**

Le B.A.-BA du climat et de la biodiversité est une formation, proposée par le CNED, permettant à toutes les personnes qui le souhaitent, d'acquérir les connaissances fondamentales sur le changement climatique et la biodiversité. Il est le fruit d'une collaboration entre experts scientifiques reconnus et experts de la pédagogie numérique. <https://climat.cned.fr/>

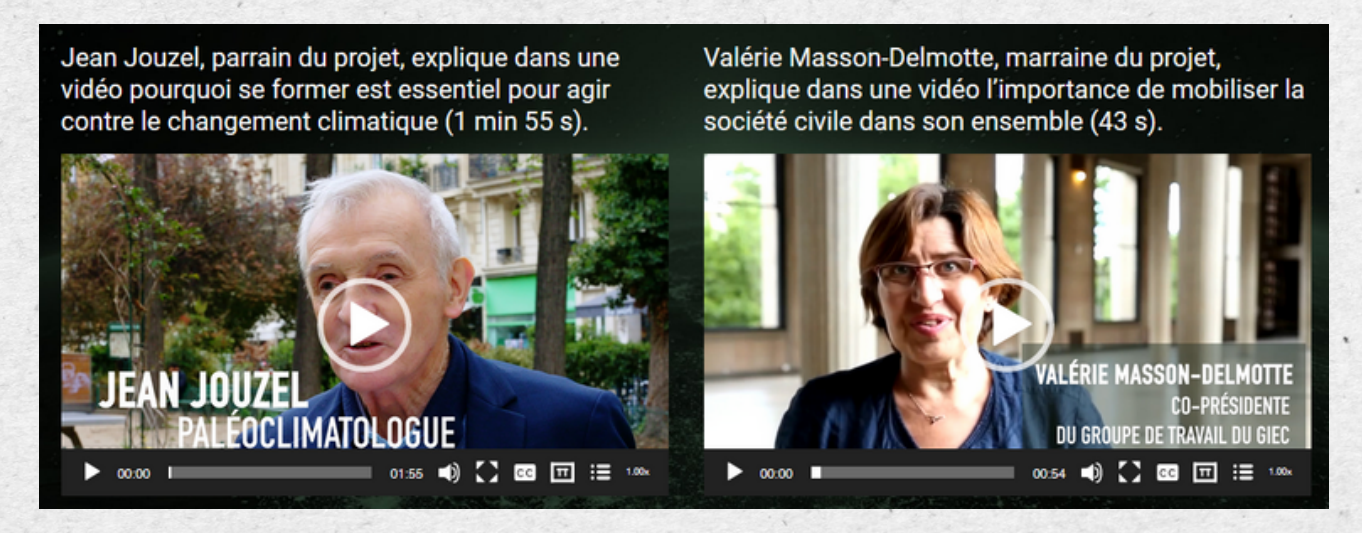

#### Janvier 2024

Une publication de l'académie de Nancy-Metz à retrouver sur le site SVT Lorraine

# **DES PROJETS POUR LES PROFESSEURS ET LEURS ÉLÈVES :**

**Accueil d'un groupe de lycéens le 9 février, 9h30-11h30 à l'ENSAIA,** Laboratoire Agronomie et Environnement (2, avenue de la Forêt de Haye 54 505 VANDOEUVRE LES NANCY)

Pour une découverte de l'apport des outils numériques dans l'étude de la biodiversité lors de trois ateliers successifs, accompagnés par Gaël CARO, enseignant chercheur au LAE (Laboratoire Agronomie et environnement) sont proposés:

- **Atelier 1** : Identifier les organismes à l'aide des clés d'identification disponibles en ligne et numérisées – Méthodes, outils et utilisation de banques photographiques
- **Atelier 2** : Apprécier les services rendus par la biodiversité à travers la mesure des traits fonctionnels – Travaux sur la mesure de la densité des poils sur la face des abeilles et la mesure des corps des carabes et des araignées
- **Atelier 3** : Comprendre et prédire les réponses de la biodiversité aux perturbations générées par les activités humaines dans les milieux agricoles - Utilisation des modèles statistiques développés à partir des deux premiers ateliers

Contact : [efan@grandnancy.eu](mailto:efan@grandnancy.eu) inscription : [https://formulaires.demarches.g](https://formulaires.demarches.g-ny.eu/relations-internationales/efan-2024-inscription-ateliers-universite-de-lorraine/)[ny.eu/relations-internationales/efan-2024-inscription-ateliers-universite-de-lorraine/](https://formulaires.demarches.g-ny.eu/relations-internationales/efan-2024-inscription-ateliers-universite-de-lorraine/)

#### **Prix de l'action éco-déléguée**

Vos éco-délégués sont dynamiques et impulsent des actions dans l'établissement ? Ils peuvent réaliser une courte vidéo d'1min 30s afin de présenter leurs réalisations et leurs projets et ainsi participer au Prix de l'action éco-déléguée. Les informations pratiques sont disponibles sur Partage:

[https://partage.ac-nancy-metz.fr/jcms/prod2\\_5866814/fr/prix-de-l-action-eco-deleguee-2024](https://partage.ac-nancy-metz.fr/jcms/prod2_5866814/fr/prix-de-l-action-eco-deleguee-2024)

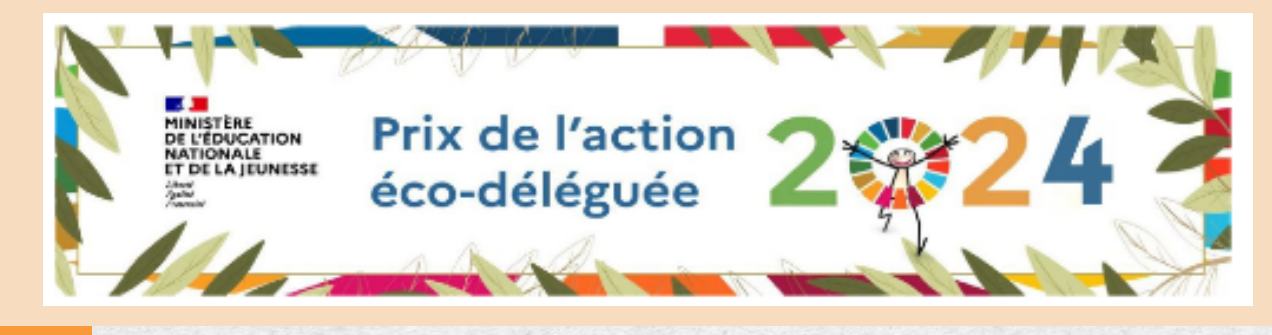

Janvier 2024 Une publication de l'académie de Nancy-Metz à retrouver sur le site SVT Lorraine **S'entraîner comme des astronautes, défi « astro-sportif » avec le Centre National d'Etudes Spatiales:**

Ce challenge consiste en la création d'une fiche d'activité selon un modèle fourni, accompagnée d'une courte vidéo illustrant la réalisation engagée et motivée de cette nouvelle activité avec votre classe !

Inscriptions avant le 29 février 2024 et dépôt des productions au plus tard le 5 avril 2024. Chaque classe participante obtiendra un certificat de participation de la part du CNES, l'Agence spatiale française. Un jury désignera le prix « Coup de cœur » parmi toutes les productions renvoyées par les classes participantes. Cette classe sera conviée à participer à l'événement annuel de restitution du projet Mission X au CNES à Toulouse fin mai 2024. Lien : [https://esero.fr/actualites/challenge-imagine-une-activite](https://esero.fr/actualites/challenge-imagine-une-activite-mission-x-en-lien-avec-les-sports-olympiques/)[mission-x-en-lien-avec-les-sports-olympiques/](https://esero.fr/actualites/challenge-imagine-une-activite-mission-x-en-lien-avec-les-sports-olympiques/)

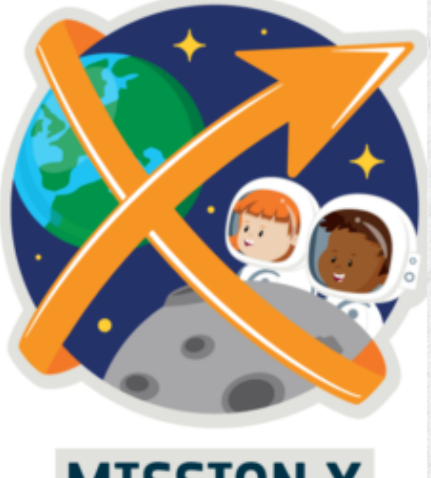

**MISSION TRAIN LIKE AN ASTRONAUT** 

### **OPERATION PROFESSEURS EN ENTREPRISES**

# **FONDATION.**

La Fondation CGénial vous propose de pousser les portes d'entreprises entre le 26 février et le 19 avril 2024. Ces visites sont gratuites, elles se font sans vos élèves. Inscription nécessaire car le nombre de places est limité.

#### **Meurthe et Moselle (54)**

« En savoir plus sur la 3D au service de la science et de l'industrie, et ses nombreux métiers»

**Dassault Systèmes**- Nancy - [mercredi](https://cgenial-connect.fr/profentreprise/1771) 20 mars de 14h00 à 17h30

- « Au coeur des Vosges visitez le barrage hydroélectrique EDF de Vieux Pré»
- **EDF** Pierre Percée jeudi 18 avril de 9h30 à [12h00](https://cgenial-connect.fr/profentreprise/1764)
- « Visitez le site de Novacarb Laneuveville »

**Novacarb** – Laneuveville devant Nancy - Jeudi 21 mars de 9h30 à [16h00](https://cgenial-connect.fr/profentreprise/1730)

#### **Moselle (57)**

« A la découverte de la Centrale Nucléaire de Cattenom »

**Centrale Nucléaire** - Cattenom - [mercredi](https://cgenial-connect.fr/profentreprise/1725) 10 avril de 14h00 à 17h00

- « Venez visiter un centre de distribution Amazon »
- **Amazon** Augny jeudi 28 mars de 9h30 à [12h30](https://cgenial-connect.fr/profentreprise/1713)
- « Découvrir le site ARKEMA CARLING : Pôle d'excellence de recherche et production dans le domaine de l'Acrylique et des supers absorbants destinés à de très nombreuses industries »

**Arkema** – Carling - mardi 26 mars de 9h00 à [12h00](https://cgenial-connect.fr/profentreprise/1760)

#### **Meuse (55)**

« Découverte du projet CIGEO et Visite du laboratoire souterrain : centre de stockage profond de déchets radioactifs.» **ANDRA** - Bure - [mercredi](https://cgenial-connect.fr/profentreprise/1700) 10 avril de 9h00 à 16h30

#### **Rencontres digitales (webinaires) « Des pros et des profs » :**

- **SAFRAN** « Quels métiers pour l'aviation de demain ? Cybersécurité, décarbonation... » jeudi 25 [janvier](https://cgenial-connect.fr/profentreprise/1709) de 18h00 à [19h30](https://cgenial-connect.fr/profentreprise/1709)
- **L'ANDRA** « Projet CIGEO : stockage de déchets radioactifs » [mercredi](https://cgenial-connect.fr/profentreprise/1703) 3 avril de 14h00 à 16h00